# **الفصل :1 البرامج الجزئیة: الدوال والإجراءات**

### **.1 مقدمة**

البرنامج ھو مجموعة من التعلیمات المتسلسلة لحل مشكل معین. ولإیجاد طریقة الحل (الخوارزمیة) یجب تقسیم المشكلة إلى مشاكل جزئیة مختلفة یكون حلھا أقل تعقیدًا. حیث یمكن حل ھذه المشاكل الجزئیة باستخدام برامج جزئیة.

### **.2 تعریفات**

**البرنامج الجزئي** : ھو مجموعة من التعلیمات المستقلة التي لھا اسم تستدعى للتنفیذ ویكون المستدعي اما البرنامج الرئیسي او برنامج جزئي اخر. عندما یصل البرنامج اثناء التنفیذ الى التعلیمة التي تستدعي الاجراء یتحول سیاق التنفیذ إلى محتوى البرنامج الجزئي وما أن ینتھي من تنفیذه حتى یعود الى تنفیذ التعلیمة التي تلي الاستدعاء مباشرة.

تعرف البرامج الجزئیة أیضا بـ: إجراءات (Procédures (دوال او توابع (fonctions (منھجیات (méthodes( روتین (routines (روتین فرعي (subroutines(.

### **فوائد استخدام البرامج الجزئیة** :

- المقروئیة: استعمال البرامج الجزئیة ینظم البرنامج ویبسطھ مما یساعد في فھم كود البرنامج
	- السرعة في البرمجة: عدم تكرار نفس تسلسل التعلیمات عدة مرات داخل البرنامج.
		- تقلیص حجم البرنامج
		- یسھل عملیة الصیانة
	- إعادة الاستعمال: حیث یمكن تخزینھا داخل مكتبات لإعادة استعمالھا داخل برامج أخرى.

الا**جراع** :هو برنامج جزئي لا يُرجع أي قيمة في اسمه إلا انه يمكنه ارجاع النتائج عن طريق الوسائط. يمكن استخدام اسم الاجراء كتعلیمة كاملة. مثلا:

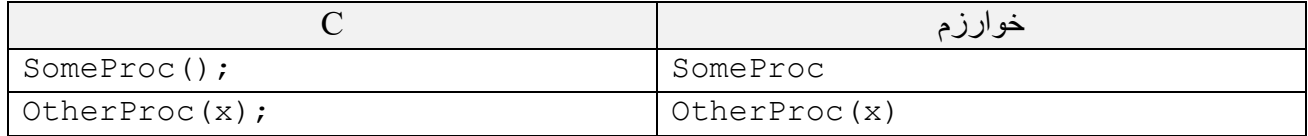

<mark>الدالة:</mark> هي برنامج جزئي يُرجع نتيجة واحدة الزاما في اسمه حيث يعتبر اسمها كأنه متغير يحمل قيمة معينة لذلك یمكن استخدام استدعاء الدالة كمتغیر في عملیات الاسناد والعبارات الأخرى. على سبیل المثال:

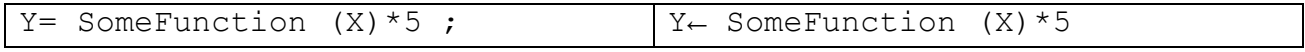

**ملاحظة**: یمكن تحویل أي اجراء یرجع نتیجة واحدة كوسیط الى دالة.

**التصریحات**

**الاجراء:** التصریح عن اجراء یأخذ الشكل التالي:

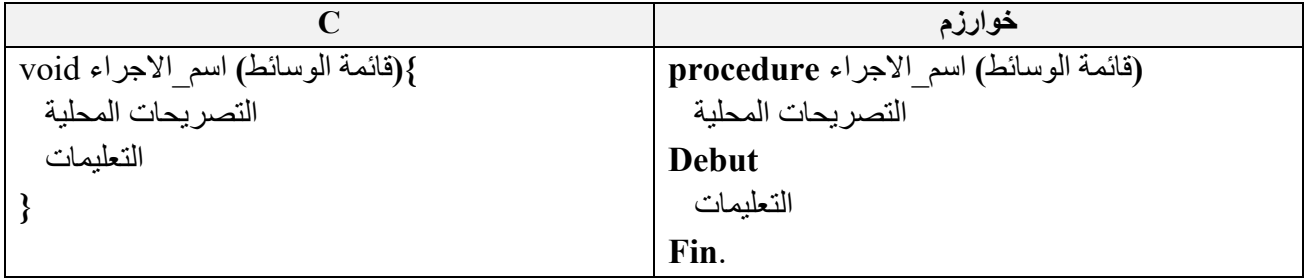

**الدالة:** یشبھ التصریح عنھا التصریح عن الاجراء الا انھ یجب تحدید نوع قیمة النتیجة المرجعة ویأخذ الشكل التالي:

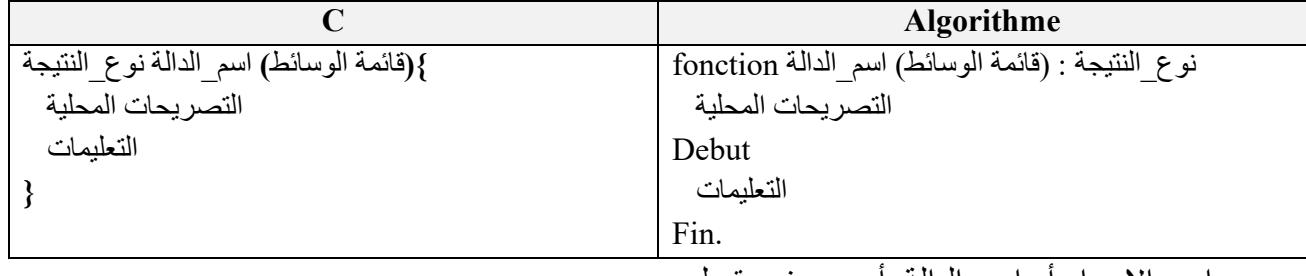

• اسم\_الاجراء أو اسم\_الدالة: أي معرف مقبول

• قائمة الوسائط (اختیاریة): مجموعة المتغیرات التي من خلالھا یتم ادخال المعطیات واسترجاع النتائج مفصولة بـ «,» تكون داخل قوسین وتكون من الشكل اسم: نوع type : nomParam مثل paramètres formels الشكلیة بالوسائط وتدعى) a :entier, b :réel) في لغة C قائمة الوسائط تأخذ الشكل نوع اسم nomParam type مثل (b float ,a int (القوسین ()

ضروریین حتى ولو لم تحتوي على أي معامل. • التصریحات المحلیة (اختیاریة): عبارة عن قائمة المتغیرات المحلیة من الشكل: type : varLoc var

- التعلیمات: مجموعة التعلیمات التي ستنفذ عند مناداة البرنامج الجزئي وتكون من أي نوع. حیث یمكن استعمال جمیع المتغیرات المصرح بھا في قائمة الوسائط او التصریحات المحلیة والتي تسمى بالمتغیرات المحلیة كما یمكن استعمال المتغیرات المصرح بھا في البرنامج الرئیسي وتسمى بالمتغیرات العامة
- نوع\_النتیجة: عندما یكون البرنامج عبارة عن دالة یجب تحدید نوع القیمة التي سترجعھا الدالة إلى البرنامج الذي استدعاھا كما یجب اسناد قیمة الى اسم الدالة وفي العادة تكون آخر تعلیمة في الدالة وتكون من الشكل عبار ة ←اسم\_الدالة حیث یتصر ف اسم الدالة كمتغیر خاص یحتوي على القیمة المر جعة من طر ف الدالة.

في لغة C بمكن الاستغناء عن نوع النتیجة إذا كان البرنامج الجزئي عبارة عن اجراء لكن بعض الإصدارات تستخدم كلمة void والتي تعني ان الدالة لا ترجع شیئا كما تستخدم كلمة **return** لاسناد قیمة الى اسم الدالة

• **return**: ت ؤدي التعلیمة **return** الى مغادرة البرنامج الجزئي واستئناف البرنامج الذي استدعاه عند التعلیمة التي تلي الاستدعاء مباشرة. حیث یمكنھا ارجاع قیمة الى البرنامج الذي استدعى البرنامج الجزئي إذا كان عبارة عن دالة.

return [ <expression> ] ; :**الشكل**

إذا كان دالة ; x\*5 return إذا كان اجراء (أي دالة من نوع void ; (return

### **ملاحظات ھامة** :

**مثال**:

- لمعرفة الوسائط نطرح السؤال ما الذي نعطیھ للبرنامج الجزئي كمدخلات وما الذي یرجعھ كنتائج.
- یجب أن تكون قائمة المعاملات في جزء تعریف البرنامج الجزئي ھي نفسھا المستخدمة في جزء الاستدعاء عددا ونوعا.
- یسمى السطر الأول من تصریح الدالة او الاجراء أي: نوع الدالة، اسم الدالة او الاجراء، نوع و ترتیب وعدد الوسائط، ما عد ا أسماء الوسائط بـ الراس entête او النموذج الأولي prototype.
- لا یتم تجمیع الوسائط ان كانت من نفس النوع مثل (entier:y ,x (وانما نضع (entier:y ,entier:x(  $(int x, int y)$ 
	- أي نوع ارجاع یختلف عن **void** یدل على ان البرنامج عبارة عن دالة ولیس اجراء.
- ()main **void** او ببساطة ()main عبارة عن اجراء، اما ()main int عبارة عن دالة لذلك تحتاج **return.**
	- ()scanf و ()printf عبارة عن دالتین مصرحتی ن داخل المكتبة stdio

**مكان التصریح عن البرامج الجزئیة** : في الخوارزمیة یكون بعد التصریح عن المتغیرات وقبل كلمة **debut** الخاصة بالبرنامج الرئیسي

في برنامج C یتم التصریح بھا قبل التصریح بالدالة الرئیسیة ()main

**ملاحظة:** ترتیب البرامج مھم اذ یجب تعریف كل دالة قبل استعمالھا. أي إذا كانت الدالة ()1f تستدعي الدالة ()2f فیجب تعریف الدالة ()2f قبل الدالة ()1f.

**الاستدعاء**

- − لاستدعاء وتنفیذ **الاجراء** نستعمل اسمھ كتعلیمة مستقلة ونسند قیم و/او متغیرات الي الوسائط بین قوسین وتدعى بالوسائط الفعلیة effectifs paramètres. كما یمكن الاستغناء عن القوسین في حالة عدم وجود أي وسیط اما في C فھي الزامیة.
- − نفس الشيء بالنسبة لاستدعاء **دالة** حیث یعتبر اسمھا كأنھ متغیر یحمل قیمة معینة لذلك یمكن استخدام استدعاء الدالة كمتغیر في عملیات الاسناد والعبارات الأخرى.
	- − یجب أن تتوافق المعاملات الفعلیة من حیث العدد والنوع والترتیب مع المعاملات الشكلیة.

### **امثلة على الدوال**

\n
$$
-
$$
\n

\n\n $-$ \n

\n\n $-$ \n

\n\n $-$ \n

\n\n $-$ \n

\n\n $-$ \n

\n\n $-$ \n

\n\n $-$ \n

\n\n $-$ \n

\n\n $-$ \n

\n\n $-$ \n

\n\n $-$ \n

\n\n $-$ \n

\n\n $-$ \n

\n\n $-$ \n

\n\n $-$ \n

\n\n $-$ \n

\n\n $-$ \n

\n\n $-$ \n

\n\n $-$ \n

\n\n $-$ \n

\n\n $-$ \n

\n\n $-$ \n

\n\n $-$ \n

\n\n $-$ \n

\n\n $-$ \n

\n\n $-$ \n

\n\n $-$ \n

\n\n $-$ \n

\n\n $-$ \n

\n\n $-$ \n

\n\n $-$ \n

\n\n $-$ \n

\n\n $-$ \n

\n\n $-$ \n

\n\n $-$ \n

\n\n $-$ \n

\n\n $-$ \n

\n\n $-$ \n

\n\n $-$ \n

\n\n $-$ \n

\n\n $-$ \n

\n\n $-$ \n

\n\n $-$ \n

\n\n $-$ \n

\n

#### **امثلة على الإجراءات**

− یظھر على الشاشة اعداد الأقل من حد معین حیث یأخذ الحد الأعلى ولا یرجع أي شيء

procedure afficheNbs(n : entier)

− اظھار قیم جدول على الشاشة یأخذ جدول ولا یرجع أي شيء

procedure afficheTab(t :tableau de réel, n :entier)

− حل معادلة من الدرجة الثانیة حیث یأخذ ثلاث معاملات ویرجع حلین

procedure eq2(a : entier, b : entier, c : entier, var x1 : entier, var x2 : entier)

**مثال**:

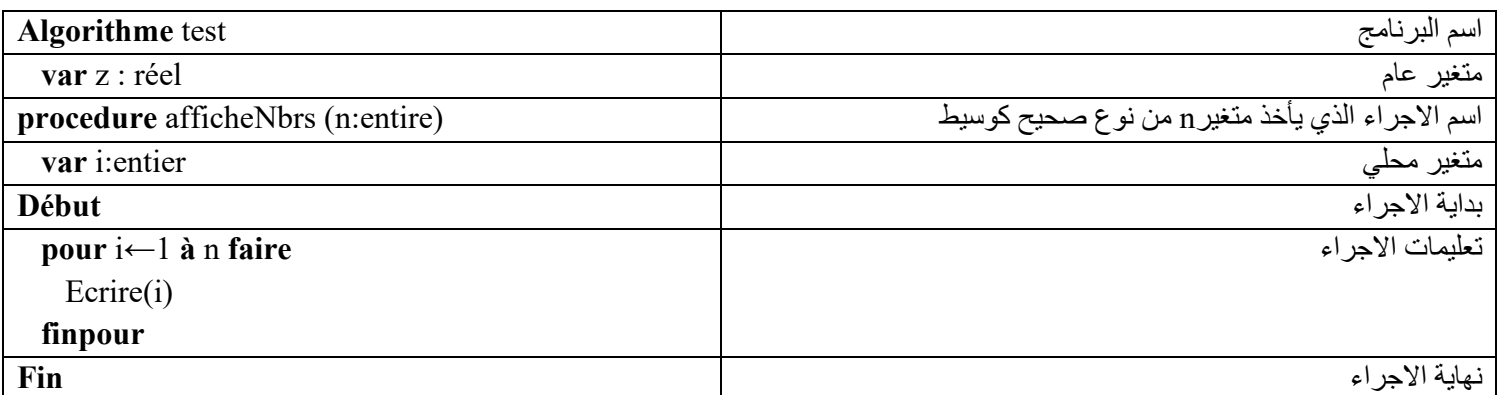

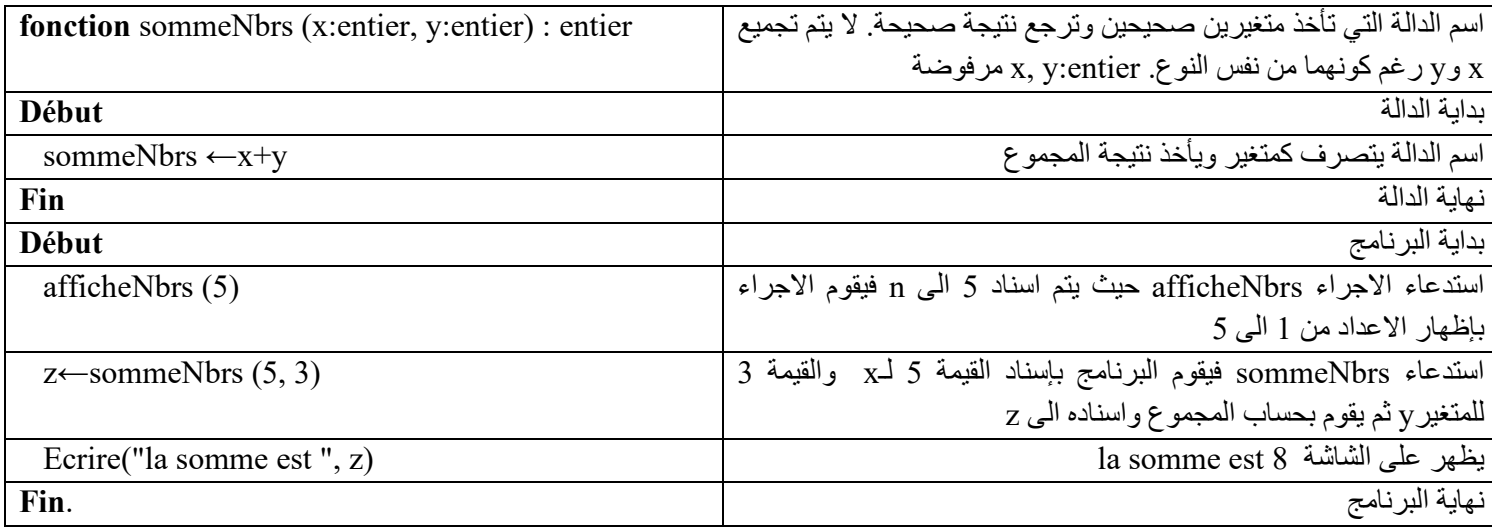

## **مثال C**:

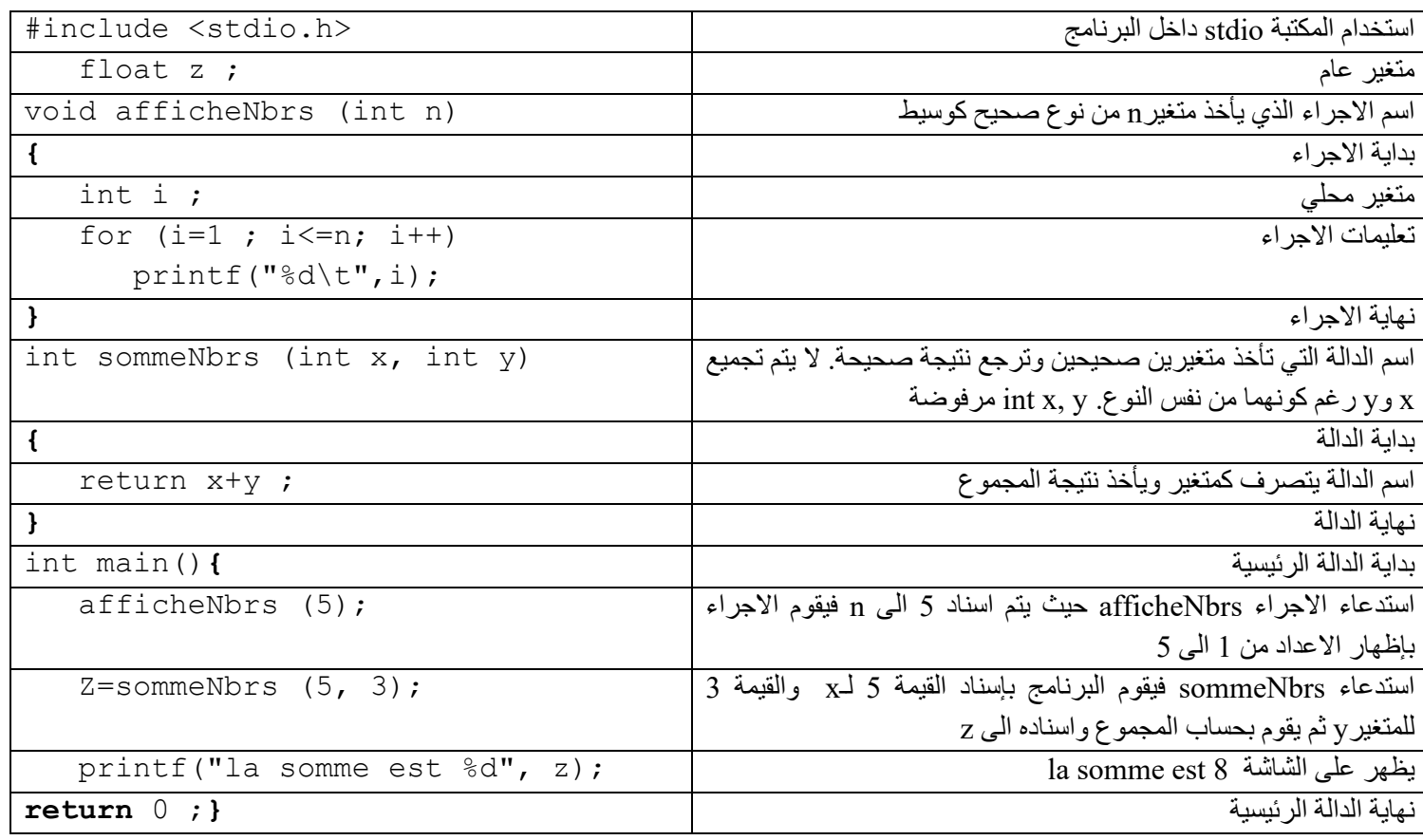

## **.3 المتغیرات المحلیة والمتغیرات العامة**

• **المتغیر العام او الشامل (globale variable (**ھو متغیر یتم الإعلان عنھ خارج جسم أي برنامج جزئي، ً وبالتالي یمكن استخدامھ في أي مكان في البرنامج. نظرا لأن المتغیر عام، فلیس من الضروري تمریره كمعامل لاستخدامھ في البرامج الجزئیة. اما مدة حیاتھ أي وجوده بالذاكرة فیتم إنشاؤه عند تحمیل البرنامج الى الذاكرة ولا یتم حذفھ الا عند انتھاء البرنامج من التنفیذ.

- **المتغیر المحلي (locale variable (**ھو متغیر لا یمكن استخدامھ إلا داخل البرنامج الجزئي أو الكتلة حیث یتم تعریفھ ویتم إنشاؤه عند استدعاء الدالة ویتم حذفھ عند الانتھاء من تنفیذھا.
	- ینصح باستعمال المتغیرات المحلیة والوسائط بدل العامة لتجنب الأخطاء وضمان استقلالیة الدالة.

**مثال**:

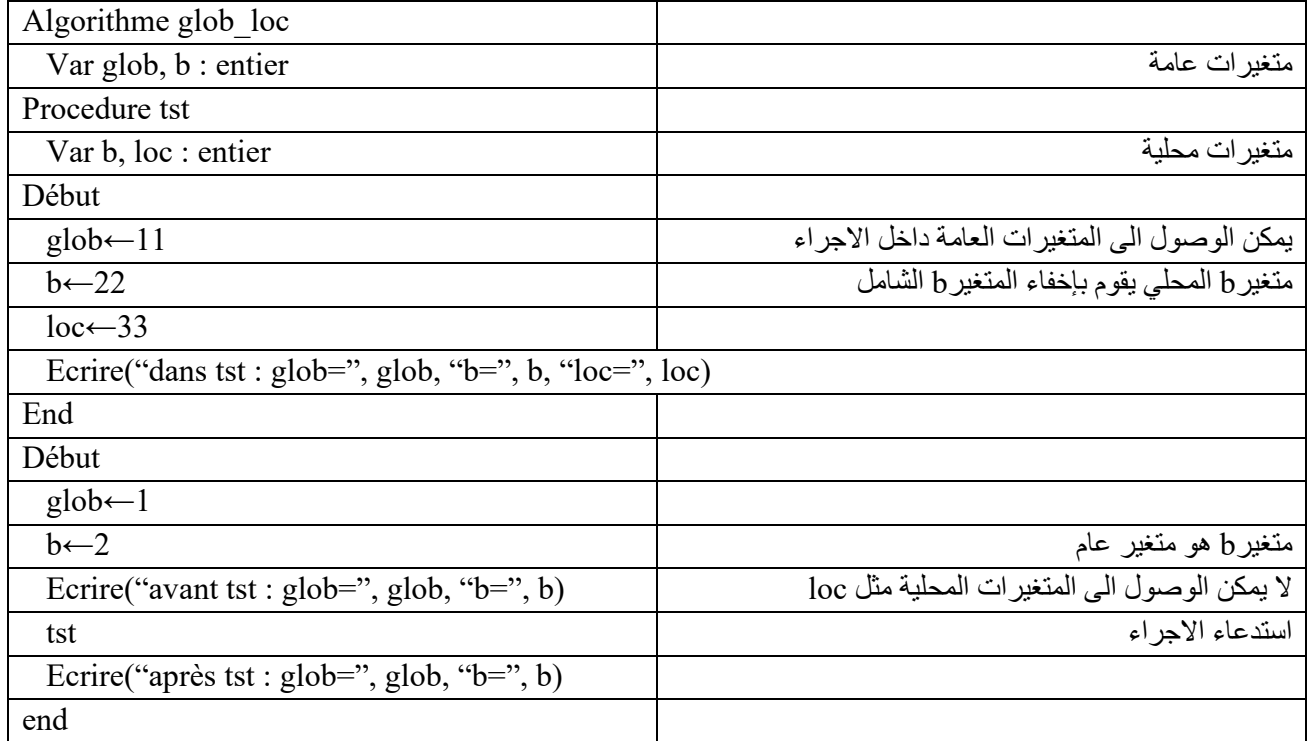

## **مثال C**:

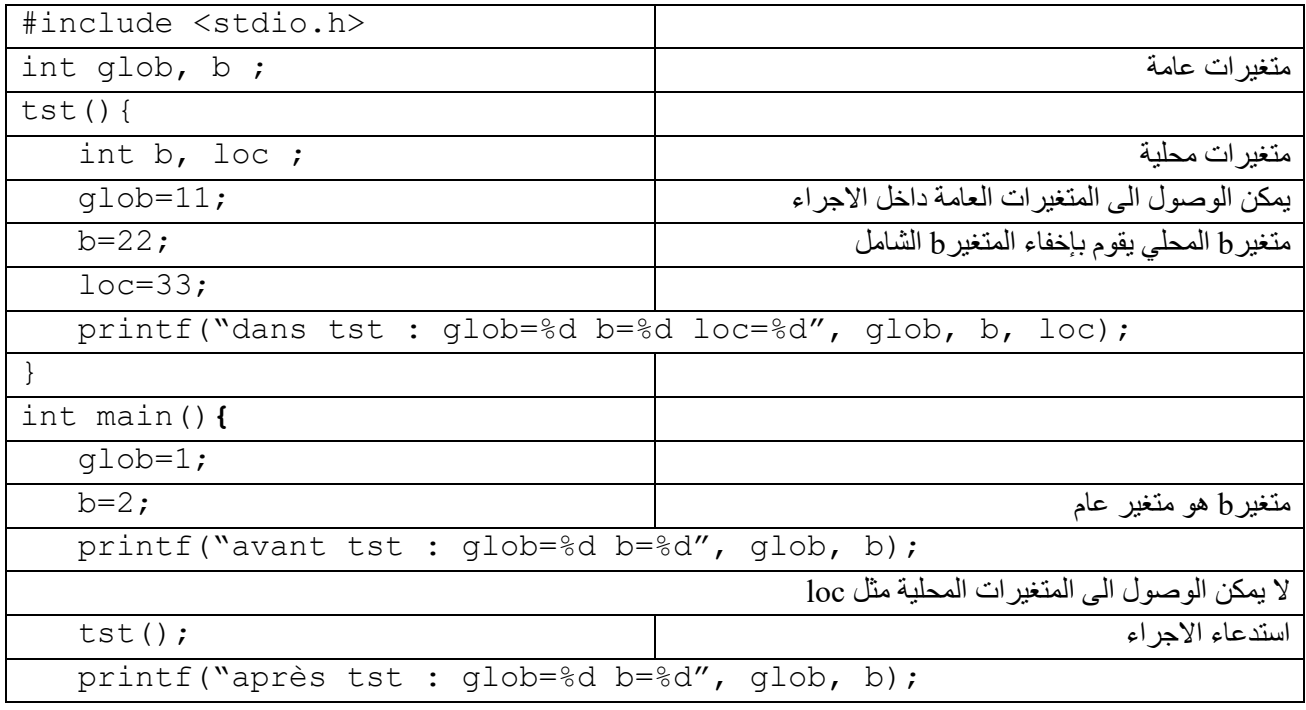

**return** 0 ;**}**

**الشاشة** :

avant tst : glob= $1$  b= $2$ dans  $\text{tst} : \text{glob}=11 \text{ b}=22 \text{ loc}=33$ après tst : glob= $11$  b= $2$ 

**الشرح**:

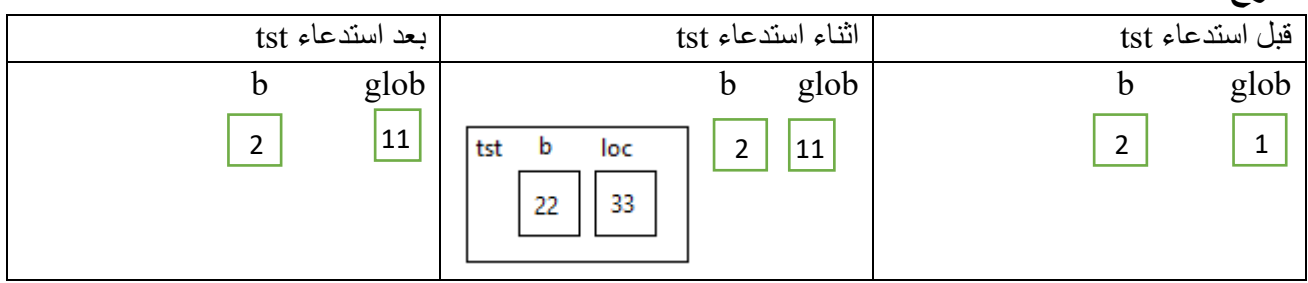

قبل الاستدعاء لا یوجد الا متغیرین glob و b ولكن عند استدعاء الاجراء tst یقوم المعالج بحجز متغیرین آخرین loc و b . یمكن للإجراء الوصول الى المتغیرات العامة الا ان المتغیر b المحلي یقوم بحجب b العام وعند الانتھاء من الاجراء یقوم المعالج بحذف جمیع المتغیرات المحلیة.

### **4. تمریر الوسائط**

الوسائط ھي المتغیرات التي یمكن من خلالھا تبادل المعلومات بین البرامج اي ادخال البیانات من البرنامج المنادي الى البرنامج الجزئي و/او إخراج النتائج من البرنامج الجزئي الى البرنامج المنادي. یوجد طریقتان لتمریر المعاملات او الوسائط البرنامج ادخال اخراجالجزئي

 :(passage par valeur) بالقیمة تمریر• في ھذا النمط یتم نسخ قیمة لمتغیر الأصلي الى الوسیط (الشكلي) ویتم العمل على ھاتھ النسخة (متغیر محلي) ولا یتم تغییر المتغیر الأصلي كما یمكن في ھذا النمط تمریر قیمة ثابتة او عبارة ولا یشترط ان تكون متغیر. یستعمل ھذا النمط فقط من اجل ادخال المعلومات للبرنامج الجزئي ولا یستعمل لاستقبال النتائج.

• تمریر بالمرجع أو العنوان او المتغیر(variable ou adresse ,référence par passage (: لا یتم تمریر القیمة فقط وانما یتم تمریر مكان المتغیر (العنوان) الأصلي الى المتغیر الشكلي فیصبحان بمثابة متغیر واحد واي تعدیل للمعامل في البرنامج الجزئي المستدعى یؤدي إلى تعدیل المتغیر الأصلي الذي تم تمریره كمعامل. لا یمكن في ھذا النمط تمریر قیمة ثابتة او عبارة وانما یشترط ان تكون متغیر لذلك یطلق علیھ تمریر بالمتغیر.

یستعمل ھذا النمط من اجل ادخال المعلومات للبرنامج الجزئي خاصة إذا كانت كبیرة الحجم لتجنب نسخھا مثل الجداول والمصفوفات كما یستعمل لاستقبال النتائج. تستعمل كلمة **var** قبل التصریح باسم الوسیط للإشارة الى ان التمریر ھو تمریر بالمتغیر او بالمرجع. لتمرير الوسائط بالعنوان في C نقوم باستعمال المؤشرات التي سنراها في الفصل الثالث من هذا الدرس حيث يُسبق اسم المعامل الشكلي بـ\* وذلك اثناء التصريح واثناء الاستخدام، اما عند استدعاء الدالة فيُسبق المتغير الحقيقي بـ& int f(int \*x) تصریح

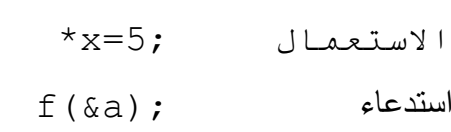

في ++C تم إخفاء التعامل بالمؤشرات وذلك باستعمال الرمز \$ اثناء التصریح فقط ویسمى بالمرجع

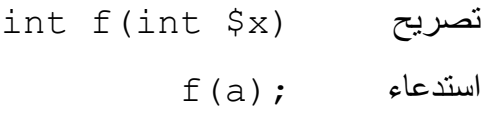

**ملاحظة**: لإدخال البیانات لا نستعمل كلمة **var** ولإخراج النتائج نستعمل **var** \*) في C(

**مثال**:

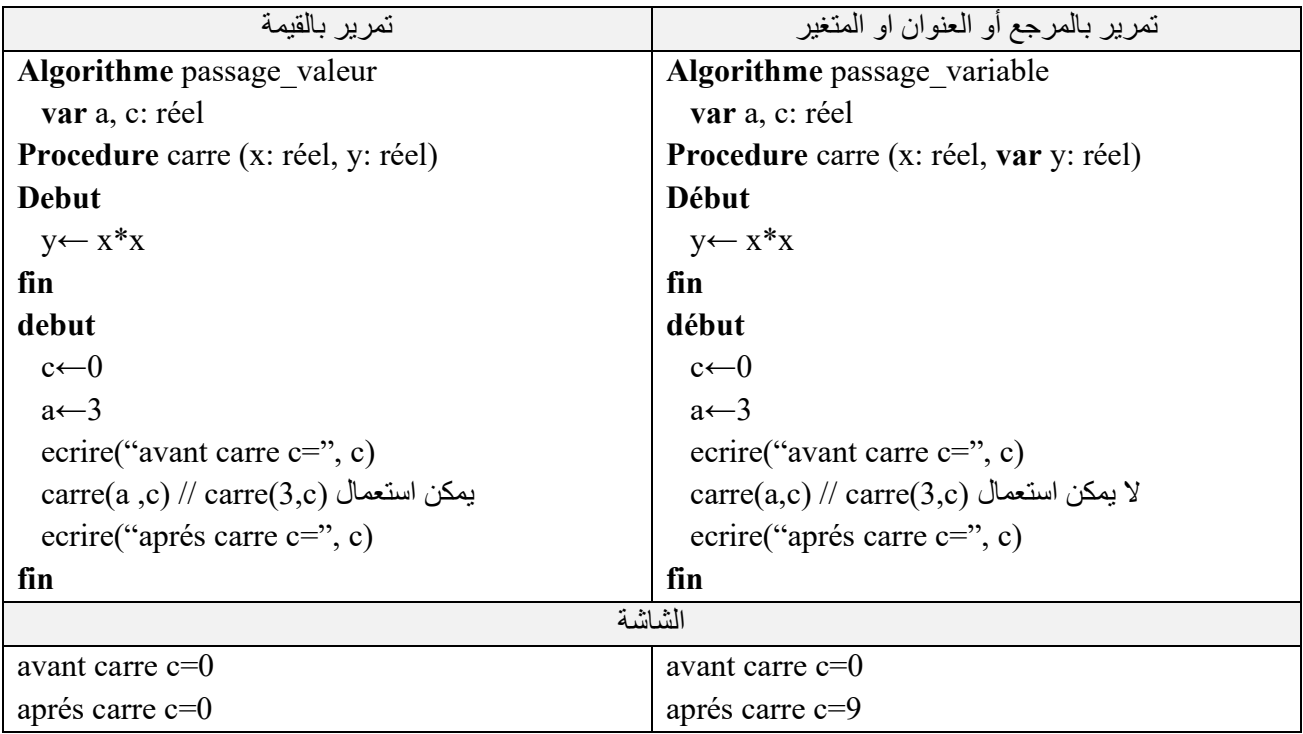

**مثال C**:

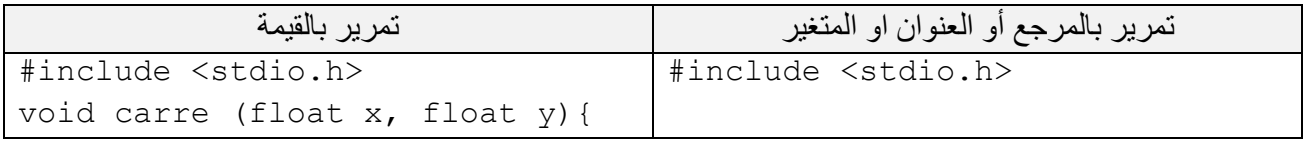

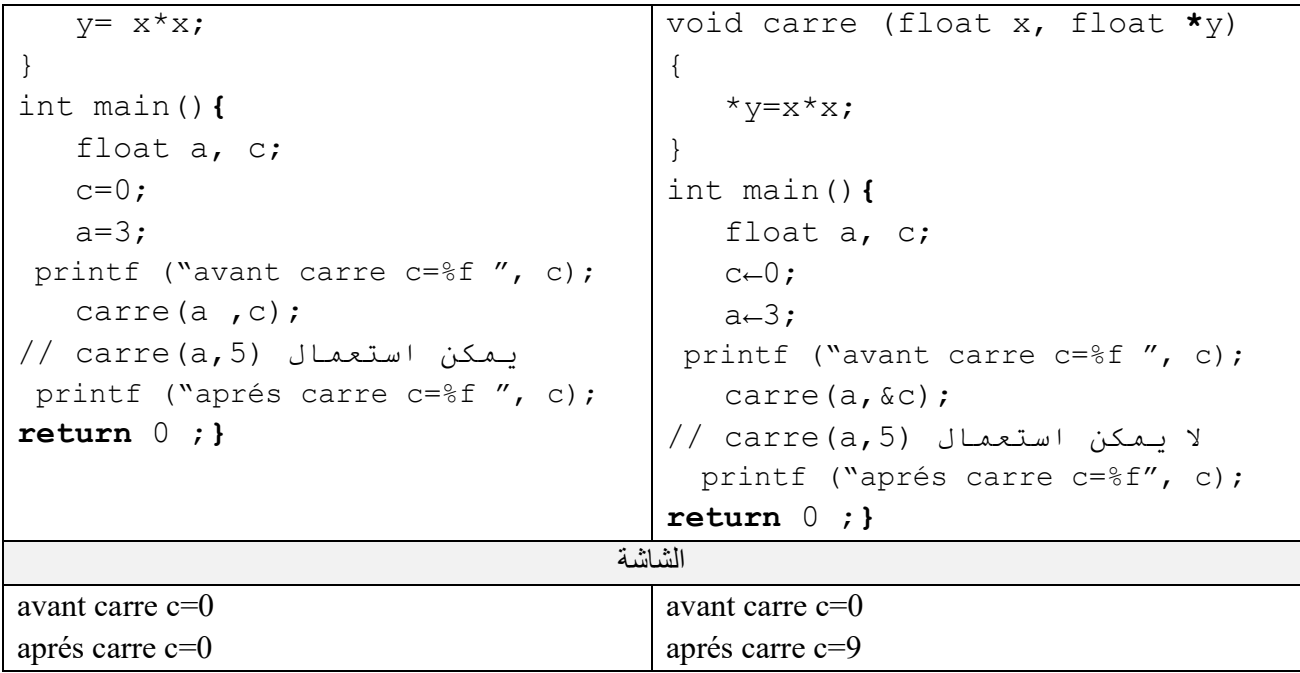

## **التحویل من اجراء الى دالة:**

یمكن تحویل أي اجراء یرجع نتیجة وحیدة الى دالة حیث نغیر كلمة **Procedure** الى **fonction** وننزل الوسیط الذي یرجعھ الاجراء الى متغیر محلي ونضع نوع الدالة ھو نوع الوسیط وقبل انھاء الدالة نسند قیمة المتغیر الى اسم الدالة.

مثلا البرنامج الجزئي الذي یحسب القیمة المطلقة لعدد حقیقي:

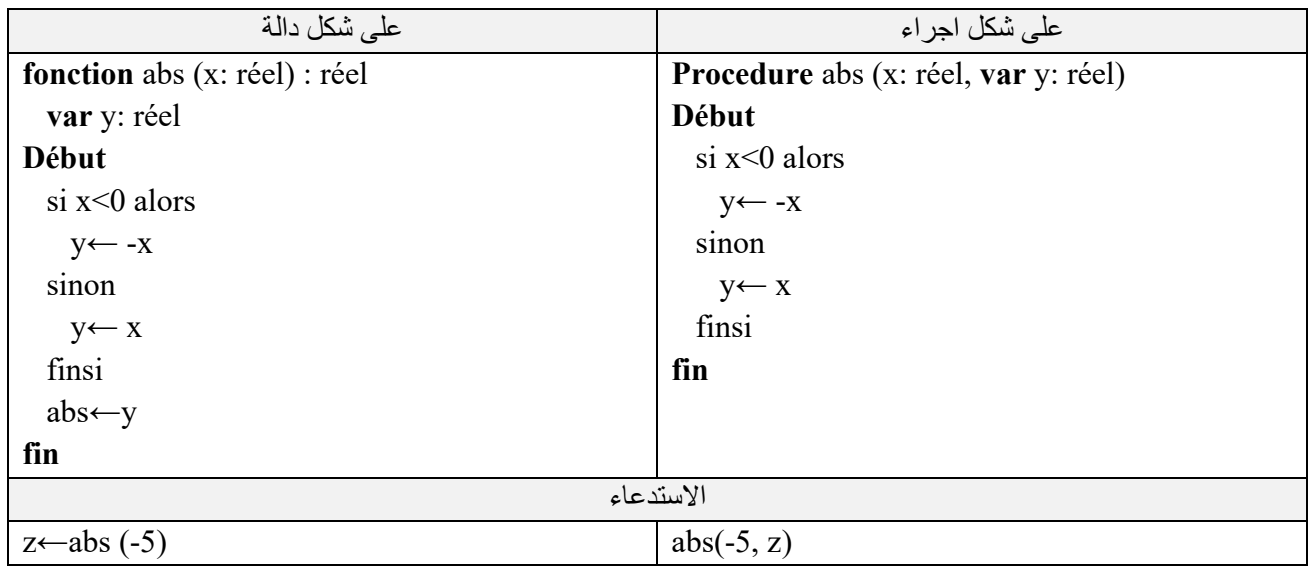

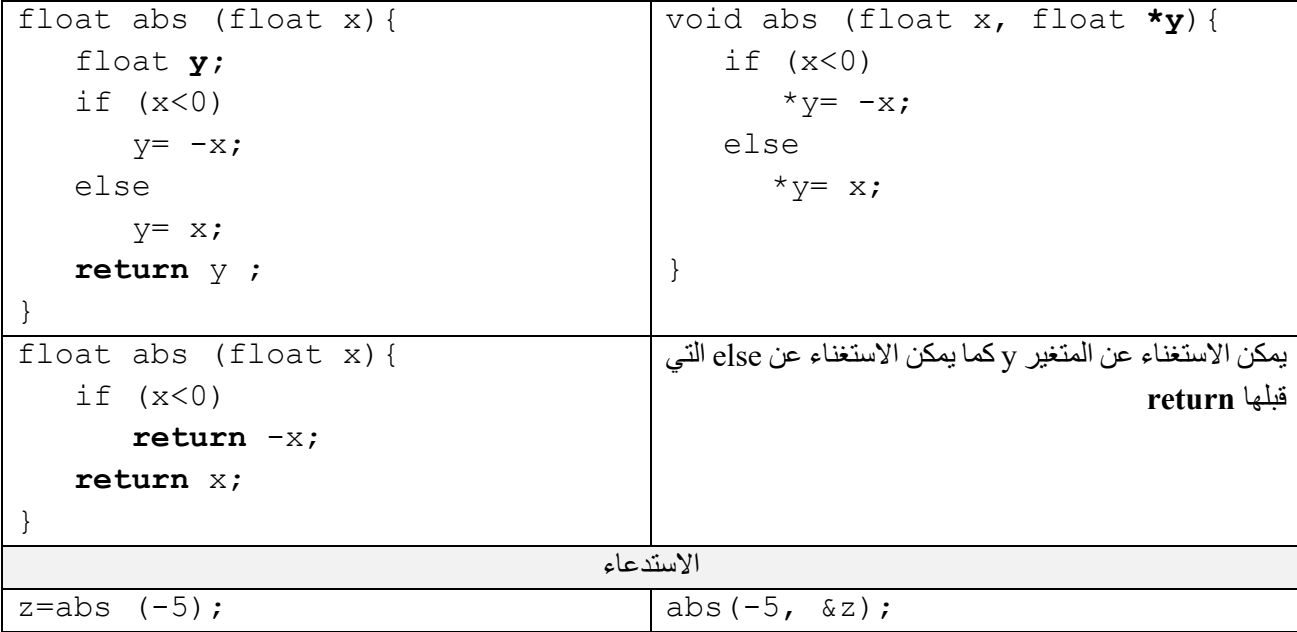

## **5. العالتراجعیة او ودیة récursivité la:**

التراجعیة هي طریقة بسیطة وأنیقة لحل بعض المسائل ذات الطابع التراجعي. البرنامج التراجعي هو كل برنامج يستدعي نفسه. حيث أن البرنامج المعرف يُستعمل في تعريف نفسه. من الناحية التطبیقیة البرنامج التراجعي ھو برنامج یقوم بجزء من العمل ثم یستدعي نفسھ من اجل إتمام الباقي.

**ملاحظة**: یمكن تحویل أي حلقة pour او que tant الي برنامج تراجعي.

### **شرط التوقف**

ً نظرا الى ان البرنامج التراجعي یستدعي نفسھ، فمن الضروري توفیر شرط لإیقاف التكرار، وھي الحالة التي لا یقوم فیھا البرنامج باستدعاء نفسھ وإلا فلن یتوقف أبدًا. من الافضل اختبار شرط الإيقاف أولاً، وبعد ذلك، إذا لم يكن الشرط محققا، نقوم بإعادة استدعاء البرنامج حيث یؤدي الاستدعاء إلى حالة توقف تدریجیا. ال

**مثال**:

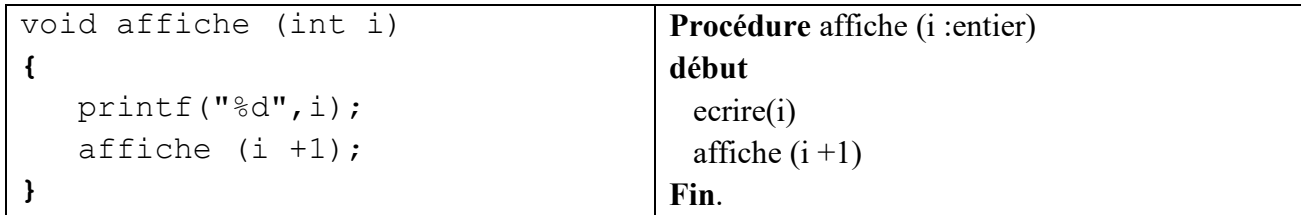

مثلا نستدعیھ (1) affiche فیقوم بإظھار 1 ثم یستدي نفسھ من اجل 2=+1i=i فیقوم بإظھار 2 ثم الى ما لا نھایة لذلك وجب تزوید الخوارزمیة بشرط الایقاف مثلا:

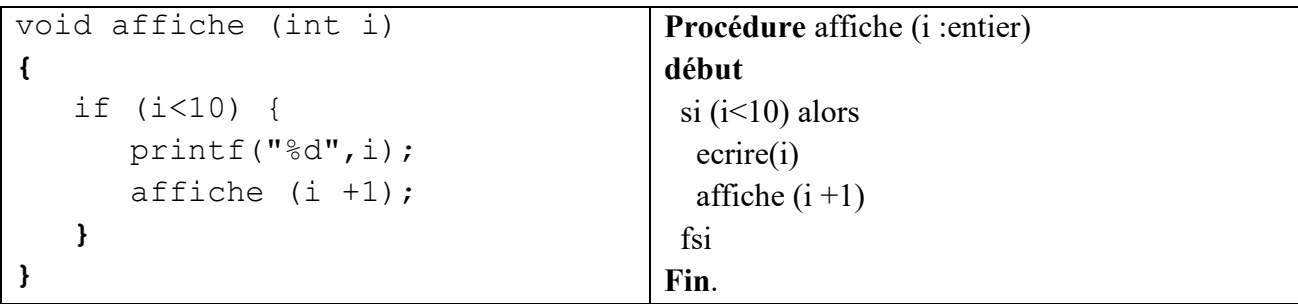

**الشكل العام للبرنامج التراجعي:** 

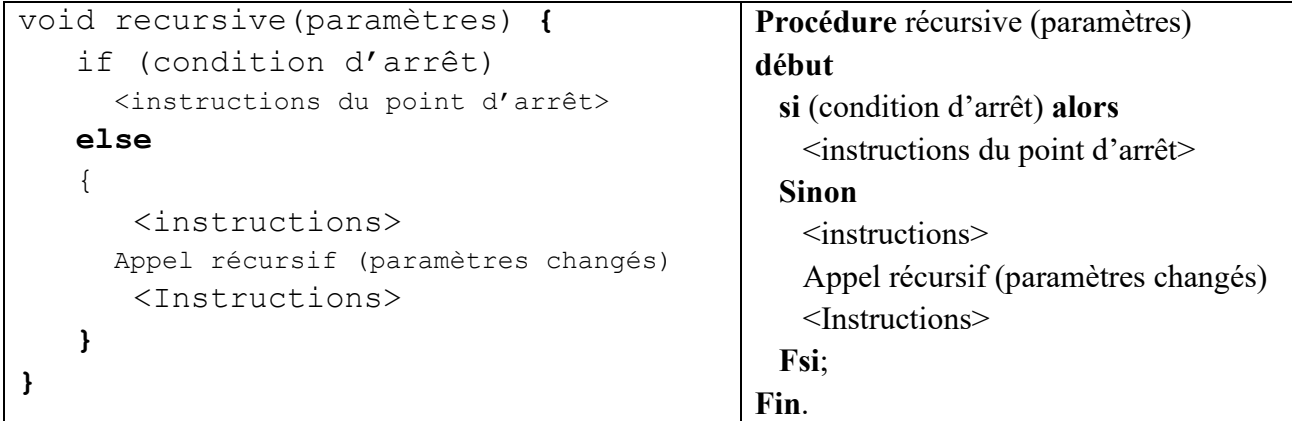

**مثال**:

.1 العاملي

$$
\mathrm{fact}(n) = \left\{ \begin{matrix} 1 & \text{if } n = 0 \\ n \cdot \mathrm{fact}(n-1) & \text{if } n > 0 \end{matrix} \right.
$$

بالإمكان كتابة الدالة كعلاقة تكراریة:

 $b_0=1$  $b_n = nb_{n-1}$ 

| تراجعي                                     | تكرار ي                                    |
|--------------------------------------------|--------------------------------------------|
| <b>Fonction</b> fact (n : Entier) : Entier | <b>Fonction</b> fact (n : Entier) : Entier |
| début                                      | var i, f: Entier                           |
| $\sin(n=0)$ alors                          | début                                      |
| fact $-1$                                  | $f \leftarrow 1$                           |
| sinon                                      | pour $i \leftarrow 2$ à n faire            |
| fact $\leftarrow$ n*fact (n-1)             | $f \leftarrow f * i$                       |
| $fsi$ :                                    | fpour                                      |
| fin.                                       | fact $\leftarrow$ f                        |
|                                            | fin.                                       |
| int fact (int n) {                         | int fact $(int n)$ {                       |
| if $(n == 0)$ return 1;                    | int $f=1$ ;                                |
| return $n * fact (n-1)$ ;                  | for $(i=2 ; i<=n ; i++)$                   |
|                                            | $f \leftarrow f * i$                       |
|                                            | return $f$ ;                               |
|                                            |                                            |

#### **كیفیة العمل**

نستدعي الدالة fact من اجل 4=n لحساب !4 نستدعي (4)fact=F والذي بدوره یستدعي (3)fact التي تستدعي (2)fact الى ان تستدعي (0)fact والتي تنتھي وترجع 1 مما یسمح بحساب (1)fact والتي تسمح بحساب (2)fact الى ان یتم حساب (4)fact.انظر للمخطط ادناه.

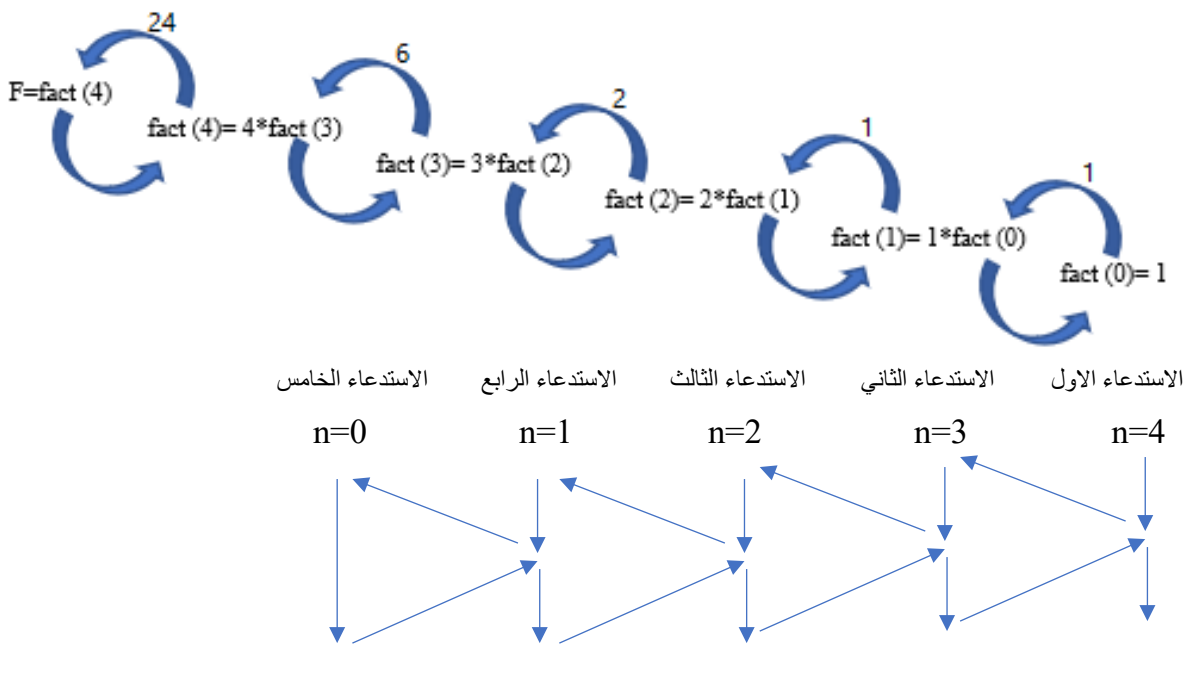

fact(0)=1 fact(1)  $fact(2)$  fact(3)  $fact(4)$ 

**مكدس التنفیذ exécution'd pile La**: ھو موقع من الذاكرة مخصص لحفظ المعاملات والمتغیرات المحلیة ومكان تخزین النتیجة لكل برنامج جزئي قید التشغیل.

في العادة البرمجة بالطریقة التراجعیة تكون سھلة وأكثر مقروئیة لكنھا تستھلك قدرا كبیرا من الذاكرة فمثلا لحساب !4 نحجز في المكدس مكان لوضع النتیجة واخر لوضع المعامل 4=n ثم مكان اخر لوضع نتیجة !3 والمعامل وهكذا الى ان يتم حساب !0 ليتم نزع المعامل n=0 ثم يتم حذف المعاملات والنتائج بتر تيب معاكس لما أنشئت  $\rm n=3$ بھ.

**التراجعیة المتبادلة:** یمكن للبرنامج التراجعي أن یستدعي نفسھ مباشرة أو بطریقة غیر مباشرة حیث یستدعي برنامج اخر الذي بدوره یقوم باستدعاء البرنامج الاول.

**مثال** 

 $1/n$  نستخدم العلاقة التالیة ... $\frac{\pi}{4} = 1 - \frac{1}{3} + \frac{1}{5} - \frac{1}{7} + \frac{1}{9}$  ننشئ دالتین تراجعیتین الأولى تضیف وتستدعي الثانیة من اجل -2n=n ثم تنقص n1/ والتي بدورھا تستدعي الأولى لتضیف وھكذا حتى یصبح n معدوم.

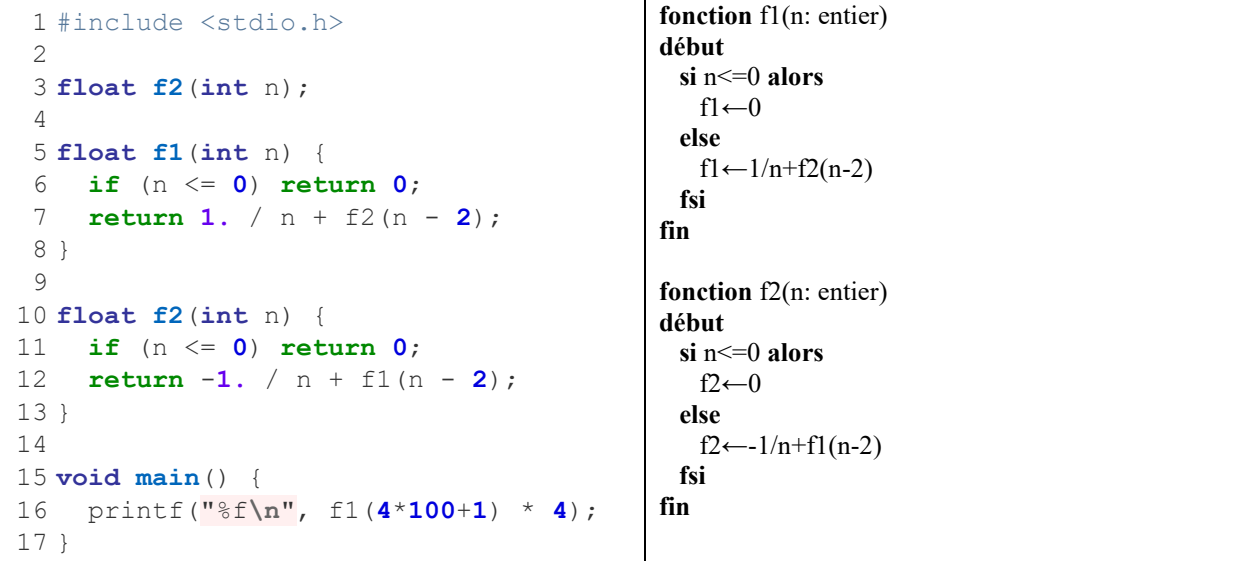

 $\frac{\pi}{4}$ الدالة 1 $f$  تحسب 4 ولحساب  $\pi$  نضرب الناتج في  $\frac{n}{4}$ 

**ملاحظة ھامة:** نظرا ان الدالة 1f تستدعي الدالة 2f التي لم تعرف بعد في لغة C یجب إضافة راس الدالة 2f دون جسمھا (السطر الأول) قبل تعریف الدالة 1f على ان یأتي تعریفھا من بعد.